**RED HAT DEVELOPER CONFERENCE 2012** February 17-18th

devconf.cz

**FACULTY of INFORMATICS MASARYK UNIVERSITY, BRNO** 

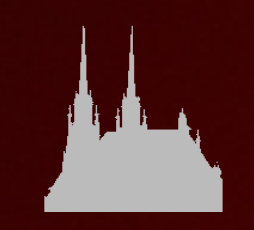

### **Disk encryption ... (not only) in Linux**

**Milan Brož**  [mbroz@redhat.com](mailto:mbroz@redhat.com)

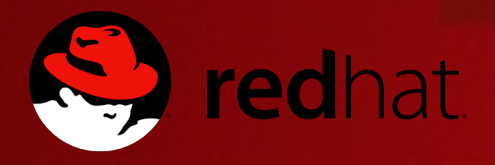

## **FDE - Full Disk Encryption**

- **FDE** (Full Disk Encryption) whole disk
- **FVE** (Full Volume Encryption) just some volumes
- (dis)advantages?
	- + for notebook, external drives (**offline protection**)
	- + **transparent for filesystem**
	- + **no user decision later** what to (not) encrypt
	- + hibernation, swap
	- + key removal = **easy data disposal**
	- more users whole disk accessible
	- key disclosure complete data leak
	- for sw sometimes performance problems

## **FDE - Full Disk Encryption**

Examples (illustrative)

● **userspace sw driver**  (encryption on CPU) ● **driver + hw** (hw acceleration) ● **disk controller** ● **on-disk SW** hw • Truecrypt (FUSE handled) • dm-crypt, Truecrypt (native), loop-AES, ... AES-NI, Via Padlock, special chips (mobile) **Chipset FDE** External disk drives with USB interface with "full hw encryption" **HDD FDE**

special SSD/USB drives

### **Block device, sector**

- **Sector disk atomic IO unit**
	- $\cdot$  512 bytes, 4096 bytes

### ● **Block device**

- disk, partition, virtual block devices (MD, device-mapper, loop)
- block device stacking

To avoid block/sector confusion here **sector = disk unit** (typically 512 bytes) **block = encryption block** (typically 16 bytes)

● **FDE – encrypted block device -> decrypted block device**

### **Plaintext & ciphertext**

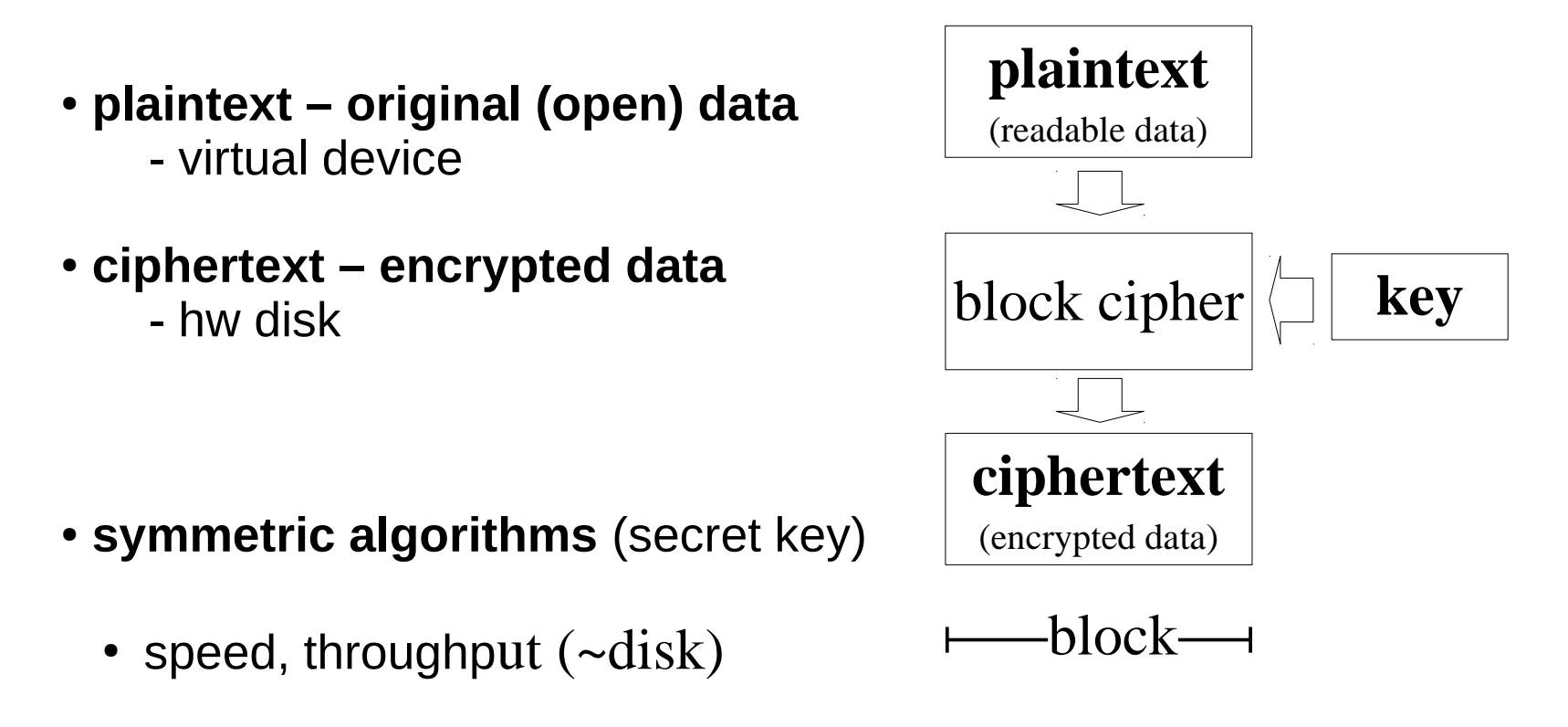

 $\cdot$  **block** as atomic unit ( $\sim$ 16 bytes)

## **Cipher block mode, Initialization vector**

- **BLOCK** (of cipher) **< SECTOR** (of disk)
- split sector to blocks
- chained/parallel processing

### **block mode**

 $\cdot$  Problem: same data in different sectors – different ciphertext

#### **initialization vector IV** (tweak) (different for every sector)

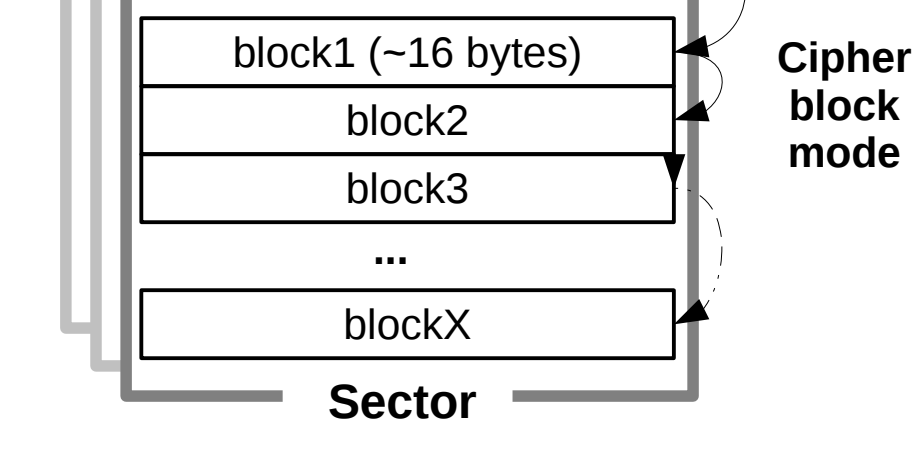

IV

- usually derived from seq. sector number (and key, if needed)
- e.g. ESSIV Encrypted Salt-Sector IV

### **Cipher block mode – examples**

**How a single change in plaintext changes ciphertext?**

- CBC cipher block chaining
	- ciphertext XOR with next block

- **XTS / XEX** (XOR encrypt XOR)
	- internally 2 keys - key for tweak - encryption key
	- IV can be directly sector number (known to attacker)

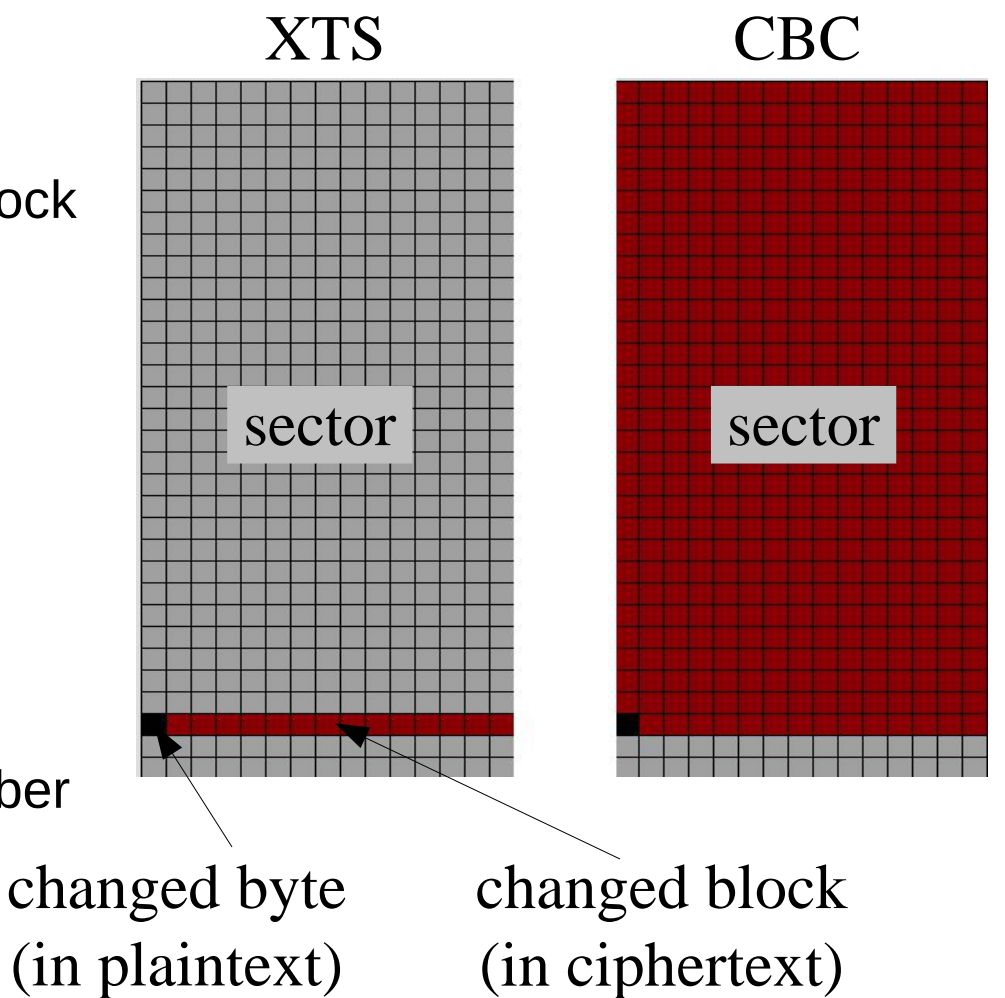

### **Block mode vs sector**

Goal:

**arbitrary change** (plaintext) – **change of the whole sector** (ciphertext)

Solution:

- **wide mode** (encryption block size = sector size)
	- requires at least 2x encryption loop
	- modes are patent encumbered  $($  but free standard EME-2)
	- not used in implementations
- **additional operations**

example – **Elephant diffuser** in Bitlocker

- special operation before CBC (mix/rotate input)
- tweak key (independent of encryption key)

## **Disk encryption + data channel encryption**

- *Example: iSCSI exported encrypted disk, decryption on client side. Is there plain data on data channel? No. So it is secure? No.*
- **FDE is offline protection** (stolen disk)
	- attacker cannot access snapshots in time (repeated access to hw, much worse attack vectors)
	- mode designed for transparent disk access (**IV is always constant for sector**)
- **Encrypted data channel**
	- Attacker can listen the whole communication but he **cannot replay data** – reply attack.

**NEVER use encryption designed for exact use for something else, solve problems separately (FDE + ipsec).**

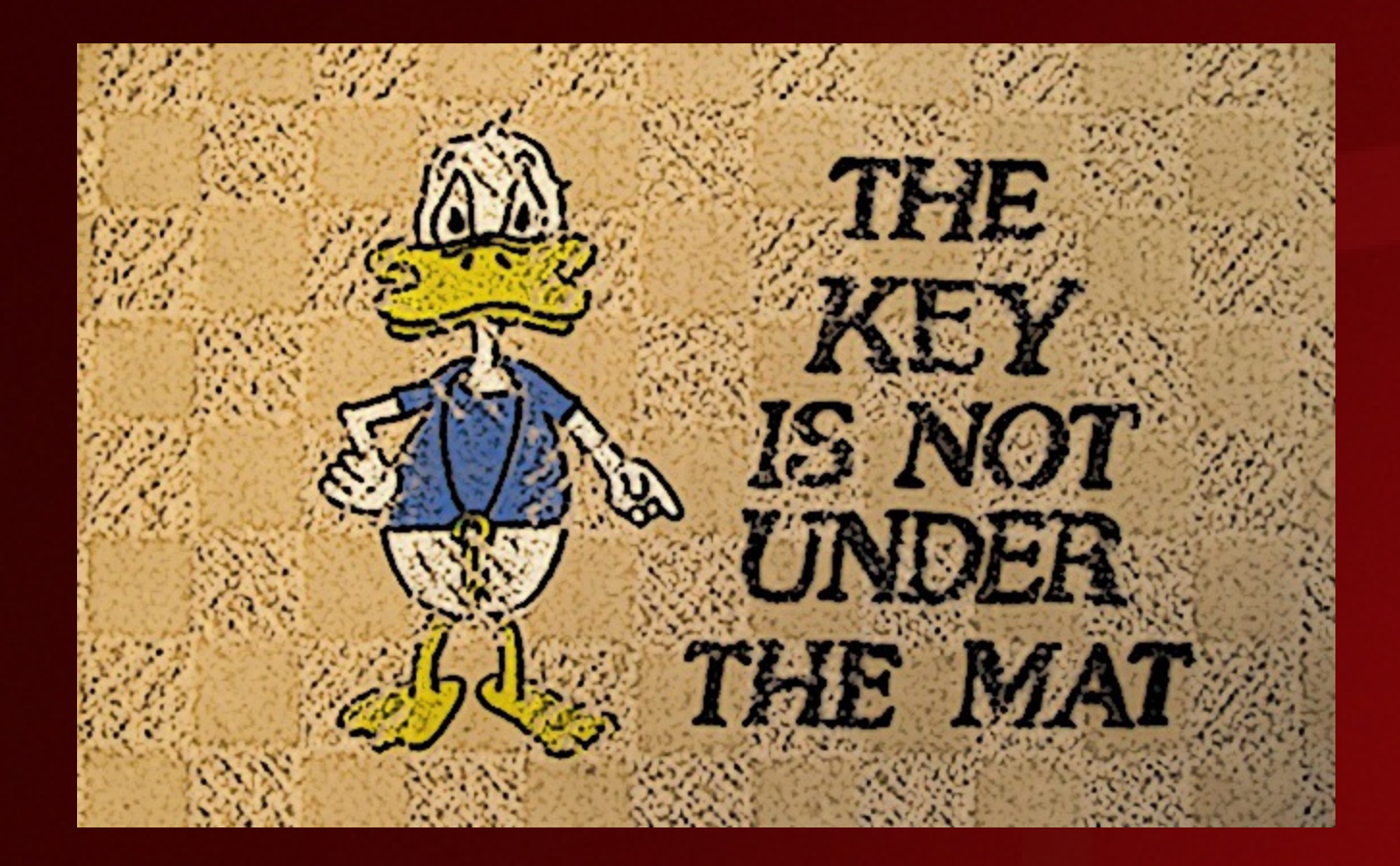

# **Key Management**

# **Key generator**

- very important for the encryption system security **Note difference:** encryption key / unlocking passphrase
- **encryption key**

random, unique generated by RNG (Random Number Generator)

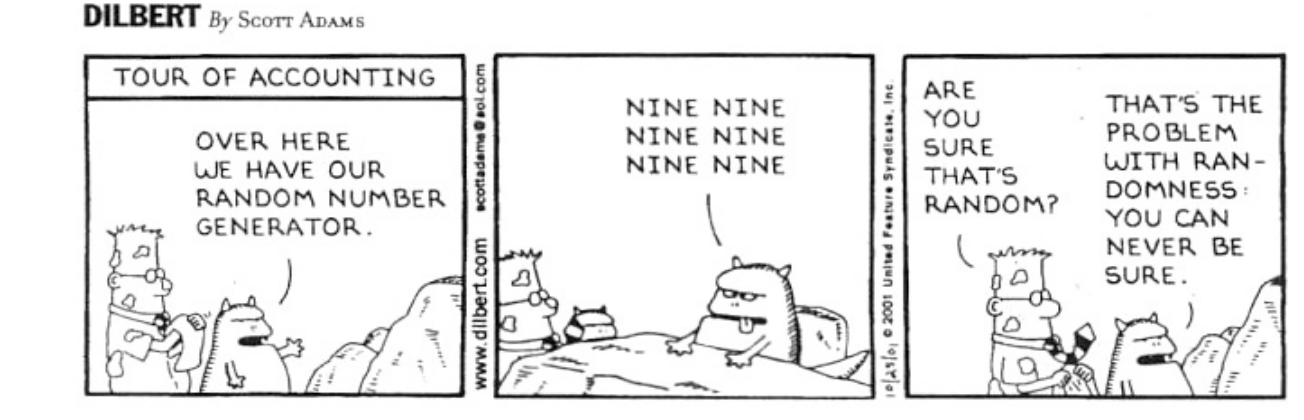

or derived from passphrase

- i.e. PBKDF2 (Password Based Key Derivation)
- usually not desirable (~restricted in security policy)

## **Key storage**

### ● **outside of encrypted device**

- token, SmartCard, TPM, EEPROM
- file (protected by another encryption system)
- (encrypted) on another disk (separation of metadata)
- **on the same disk** (with encrypted data)
	- **metadata** (header)
	- unlocking using passphrase of different key
	- brute force and dictionary attack contermeasures (slow down attack)
	- hw problems (e.g. firmware sector reallocation)
- **integration with key management tools**
	- enterprise use (LDAP, Active Directory, ...)

## **Key removal**

- **key removal** (wipe of key storage area) **= data disposal**
	- **intended** (secure disk disposal)
	- **unintended (error)**
		- the most common problem
		- metadata overwrite operator error
		- hw error, bad sector, controller, TPM, ...

## **Key recovery**

### **Trade-off between security and user-friendly approach.**

- disk copy (metadata)
- Key Escrow (key backup to diferent system)
- **duplicated metadata** on disk
- **recovery key** to regenerate encryption key
- wrongly designed user-friendly "extensions" destroys security

Examples (3rd party Linux based NAS ...)

- CVE 2009-3200 undocumented recovery key in flash memory, allows local users decrypt the hard drive.
	- CVE 2009-3278 use the rand library to generate recovery key, brute-force attack possible.
	- CVE 2008-1431 firmware stores a partition encryption key in an unencrypted file with base64 encoding.

**Our Disaster Recovery Plan Goes Something Like This...** 

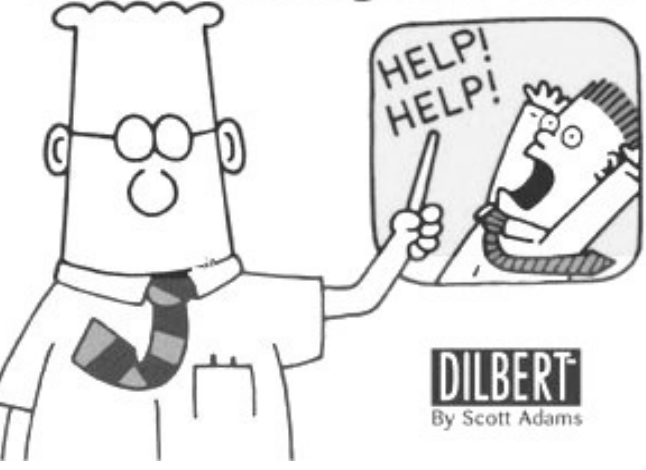

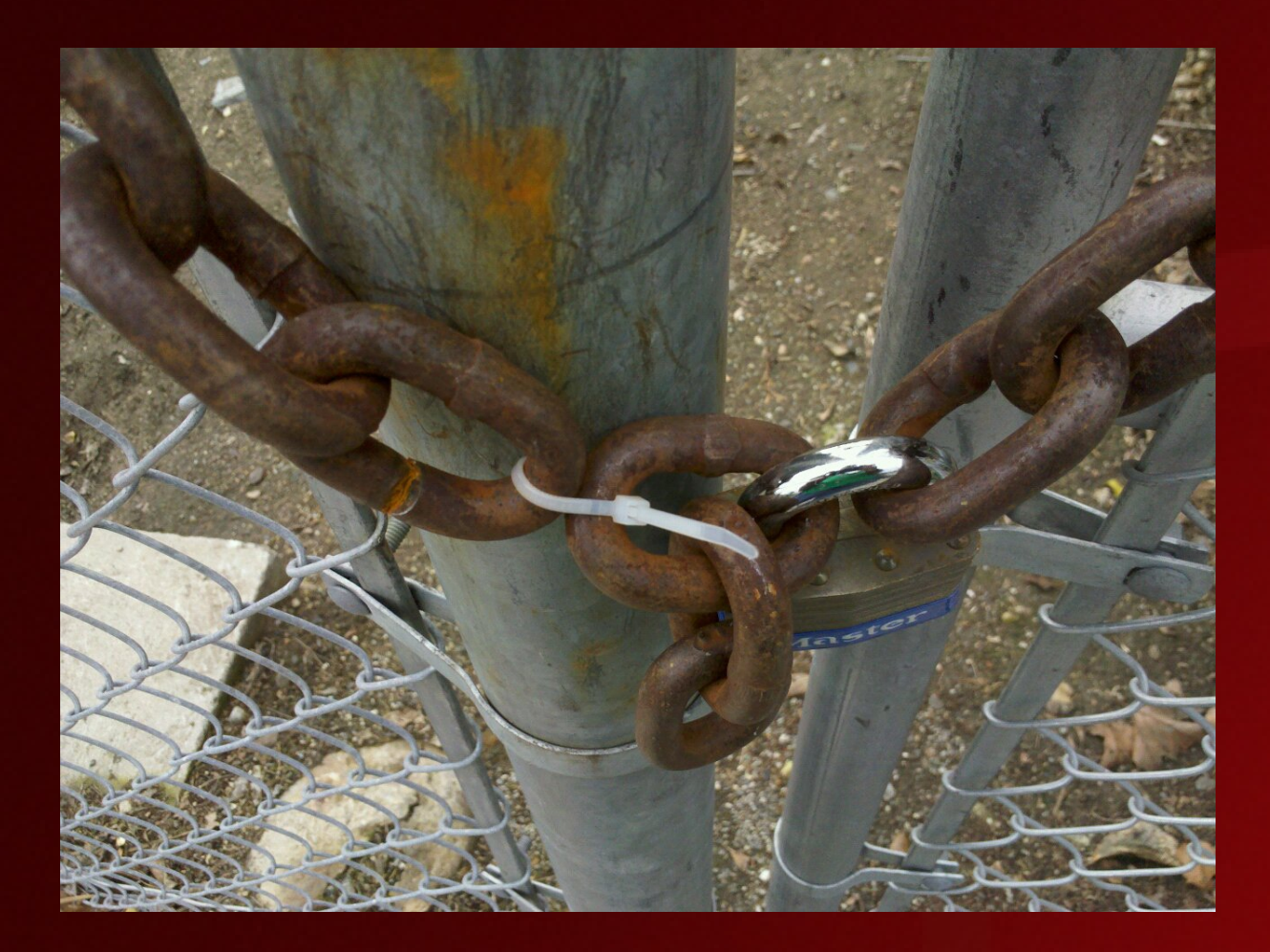

# **Attacks ...**

### **Attacks always get better, they never get worse.**

- **Attacks to algorithm**
- **Attacks to implementation**
	- e.g. side channels
- **Obtaining key or passphrase in open form**
	- hw attack (keylogger, Cold Boot)
	- malware boot / OS / hypervisor modification
	- social engineering

### **If you let your machine out of your sight, it's no longer your machine.**

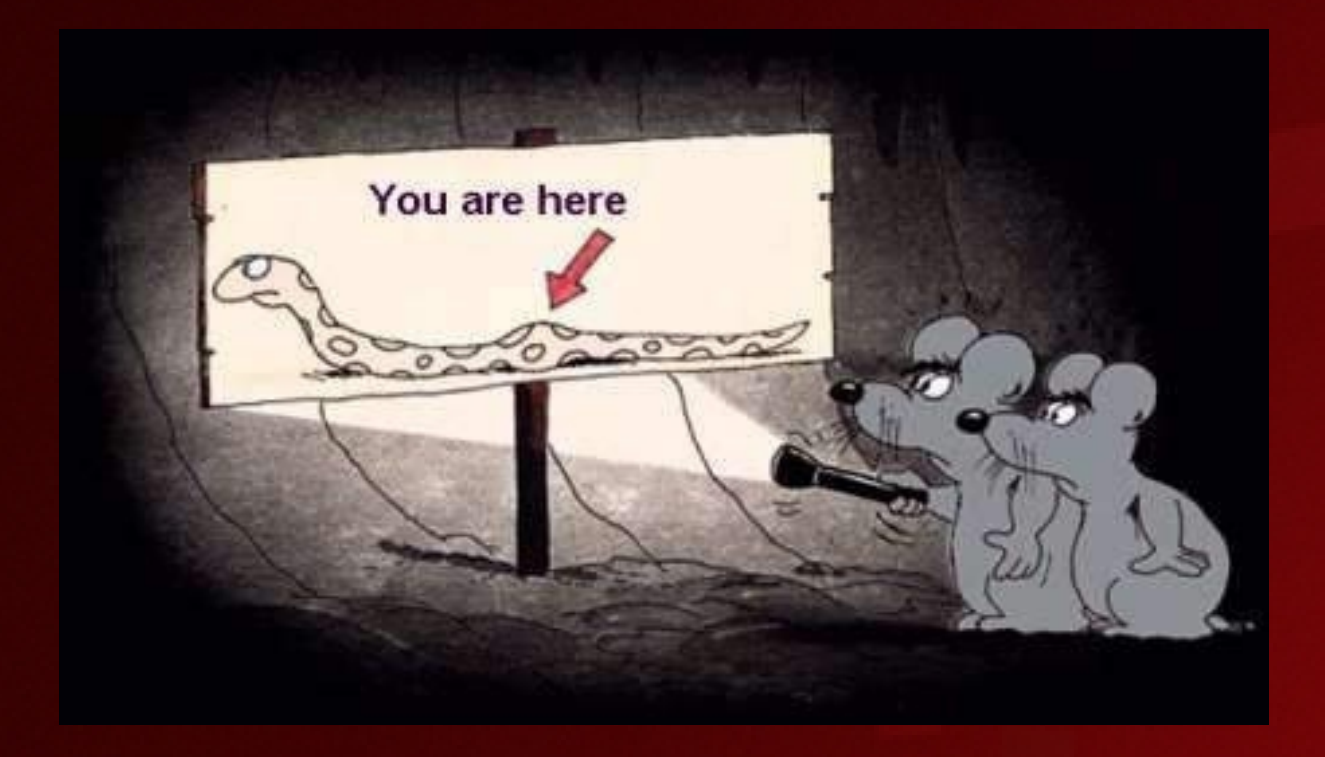

# **Examples of FDE implementations**

# **Chipset FDE**

### **• Encryption on disk controller**

- example: USB3 external disk enclosure
- standard SATA disk
- AES-256 encryption on chipset

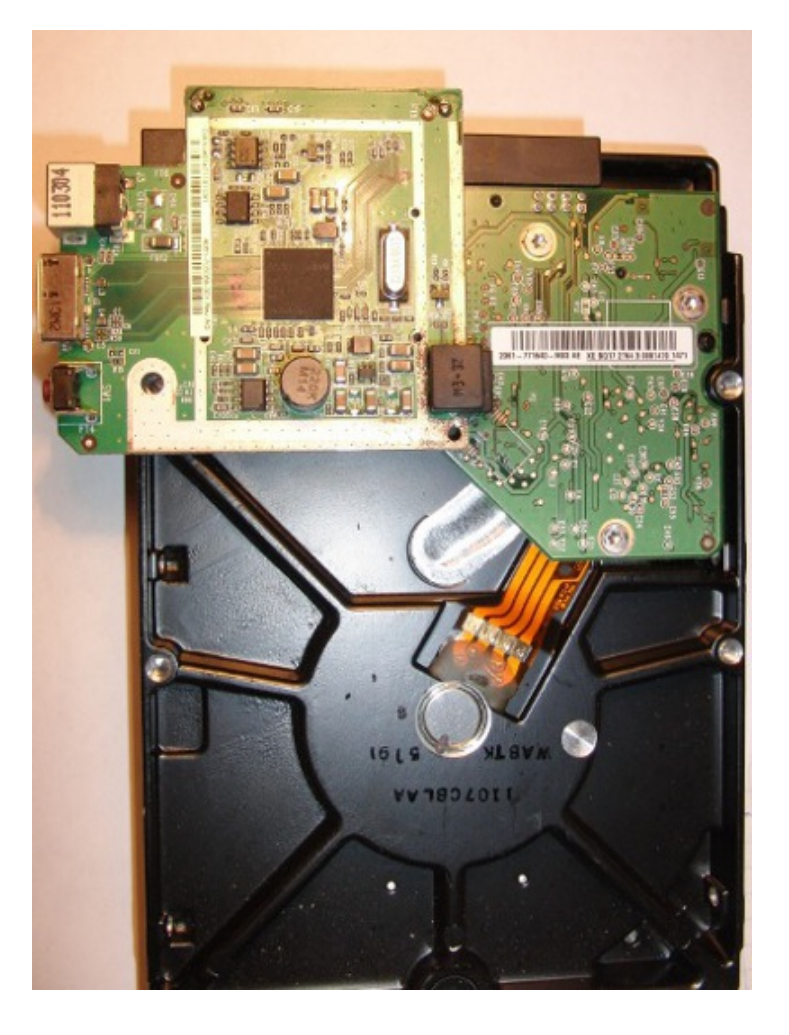

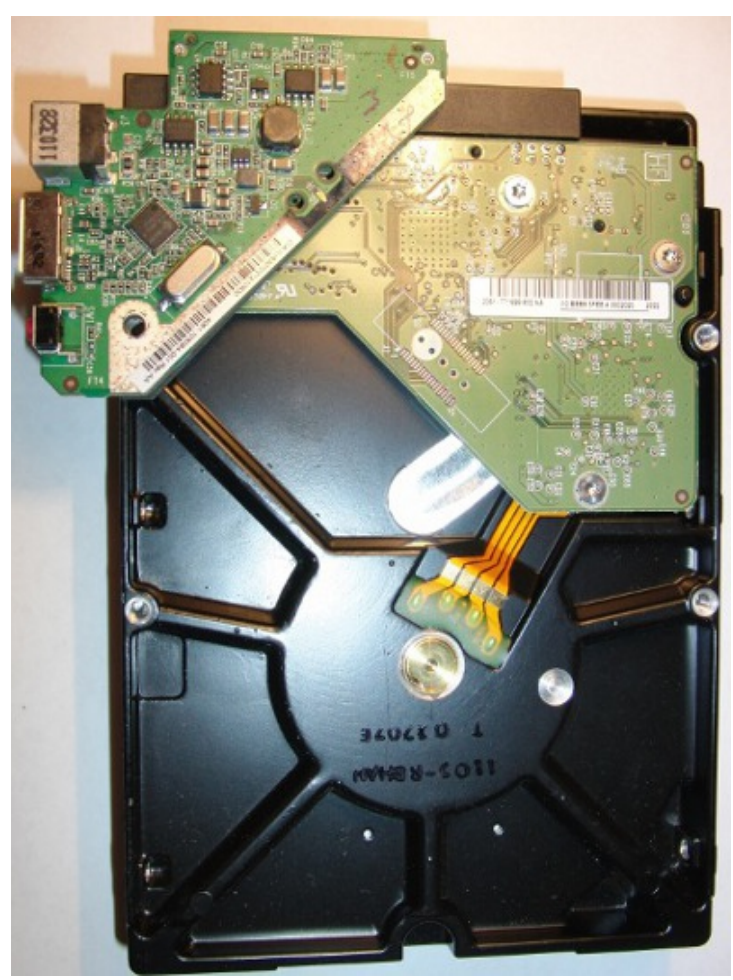

# **Chipset FDE**

### **• Encryption on disk controller**

- which mode is used?
- where and how is the encryption key stored?
- $\bullet$  HW board failure what happens?
- Recovery: you need the same board / firmware
- Encryption always present (even if password is empty!)
- weak part: connectors on board

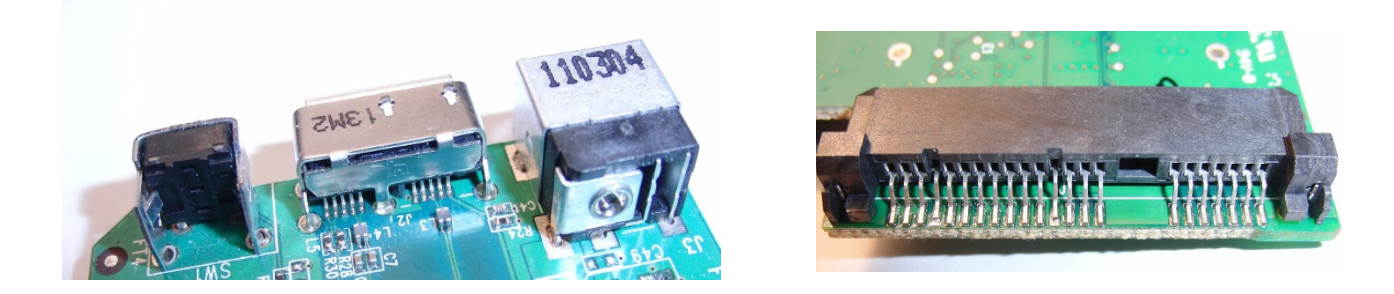

- proprietary key storage format
- proprietary key handling protocols

## **Truecrypt**

### **Truecrypt, www.truecrypt.org**

- the most known "opensource" disk encryption system
- AES, Twofish, Serpent
- chained ciphers (e.g. AES-Twofish)
- XTS mode
- hidden disk (including disk with OS), bootloader
- not using TPM
- on-disk metadata encrypted (no detectable header)
- duplicated metadata
- recovery CD
- on Linux with dm-crypt backend
- tc-play reimplementation with BSD license

## **loop-AES**

### **loop-AES, loop-aes.sourceforge.org**

- project outside of the main kernel tree
- loop device extension
- AES, (Twofish, Serpent)
- modified CBC mode (IV derived from sector, key and plaintext)
- multikey  $-64$  keys (modulo sector) + key for IV
- external store for key in file (GPG encrypted)
- dm-crypt / crypsetup loop-AES compatible mode

# **BitLocker (Windows proprietary)**

### **Native FDE in Windows Ultimate edition**

- in future combined with "secure boot" (Windows 8)
- many options (system policy)
- TPM
- $\bullet$  TPM + PIN
- TPM  $+$  Startup Key
- Clear Key
- Startup/Recovery Key
- Recovery Password

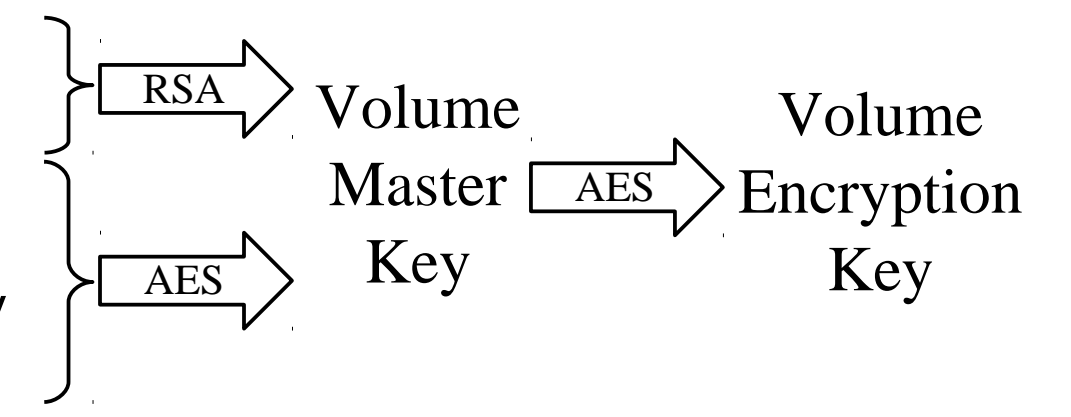

- AES 128 CBC
- AES 128 CBC  $+$  Elephant diffuser
- AES 256 CBC
- AES 256 CBC + Elephant diffuser

# **BitLocker (Windows)**

 $C:\n\longrightarrow$  manage-bde -status BitLocker Drive Encryption: Configuration Tool version 6.1.7601 Copyright (C) Microsoft Corporation. All rights reserved.

Disk volumes that can be protected with BitLocker Drive Encryption: Volume C: [] [OS Volume]

19.71 GB Size: BitLocker Version: Windows 7 Fully Encrypted Conversion Status: Percentage Encrypted: 100% Encryption Method: AES 128 with Diffuser Protection Status: Protection On Lock Status: Unlocked 目 Identification Field: None File Key Protectors: External Kev Numerical Password

BitLocker Drive Encryption Recovery Key

The recovery key is used to recover the data on

To verify that this is the correct recovery key with what is presented on the recovery screen.

Recovery key identification: B32663A4-783D-33 Full recovery key identification: B3266BA4-783D-

BitLocker Recovery Key: 728327-193815-112648-839772-108271-011233-650327

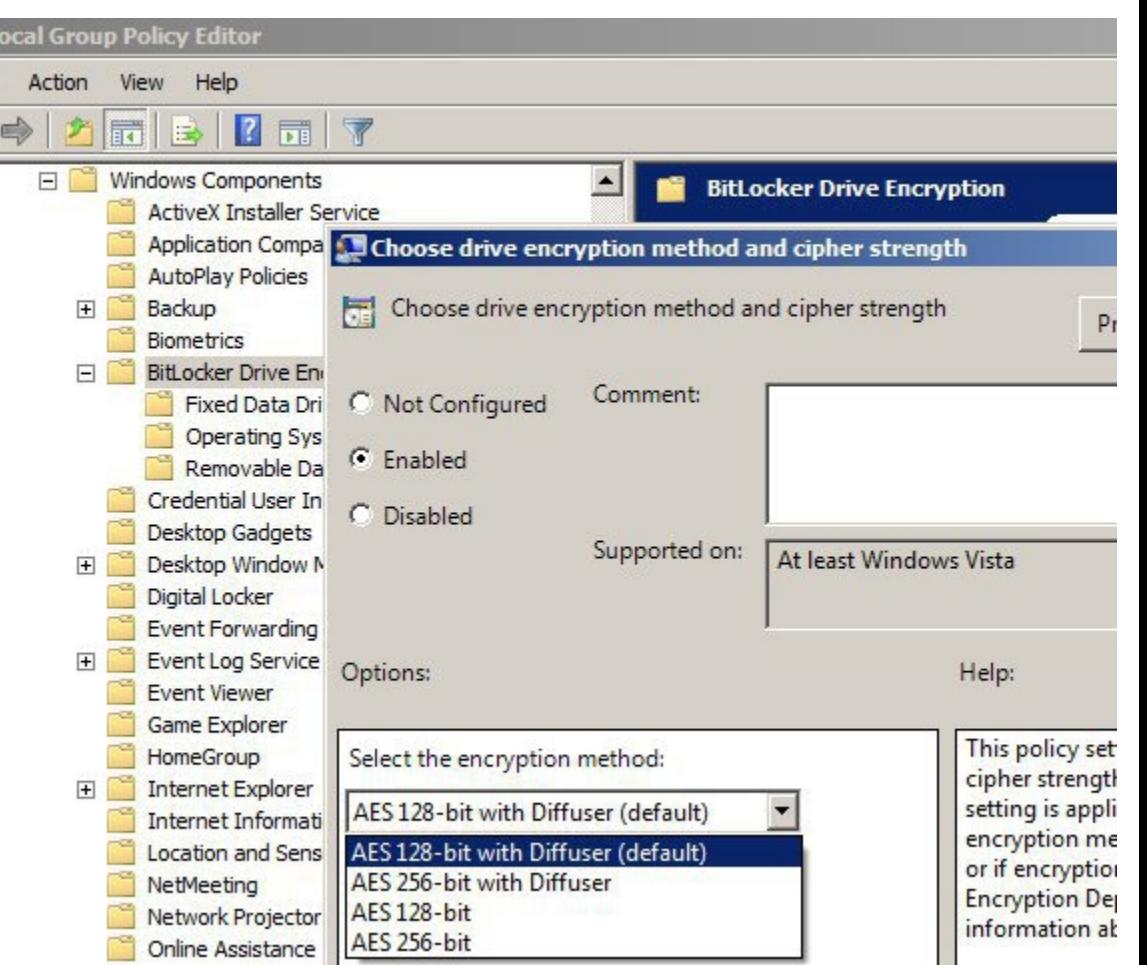

# **LUKS / dm-crypt**

- **Native on Linux**
- strict separation of
	- **disk encryption engine dm-crypt** – device-mapper crypto target (kernel)
	- **key management (LUKS) and configuration cryptsetup** – userspace
- never implements crypto primitives itself
	- kernel cryptoAPI
	- userspace crypto libraries
- variability
- supports most of the other subsystem formats (with exception of diffuser and nonstandard encrypted sector size)

# **dm-crypt (kernel)**

- maps virtual plaintext device
- no key management (ioctl uses key directly)
- $\bullet$  device stacking ( $\sim$  chained ciphers)

### **Cipher specification examples**

- aes-cbc-essiv:sha256 (AES, CBC, ESSIV)
- aes-xts-plain64 (AES, XTS, IV is sector number)
- aes:64-cbc-lmk (loop-AES multikey compatible mode)
- ... and many other compatible modes (not secure)
- twofish-ech
- serpent-cbc-plain64

...

# **LUKS (Linux Unified Key Setup)**

- Simple key / passphrase management system for dm-crypt
- de facto standard for disk encrytpion in Linux, portable
- **more passphrases (keyslots)**
- uses iterated PBKDF2 store key slow down dictionary attacks
- **passphrase change** no need to reencrypt disk
- **AF-splitter** anti-forensic (fw sector reallocation issue)

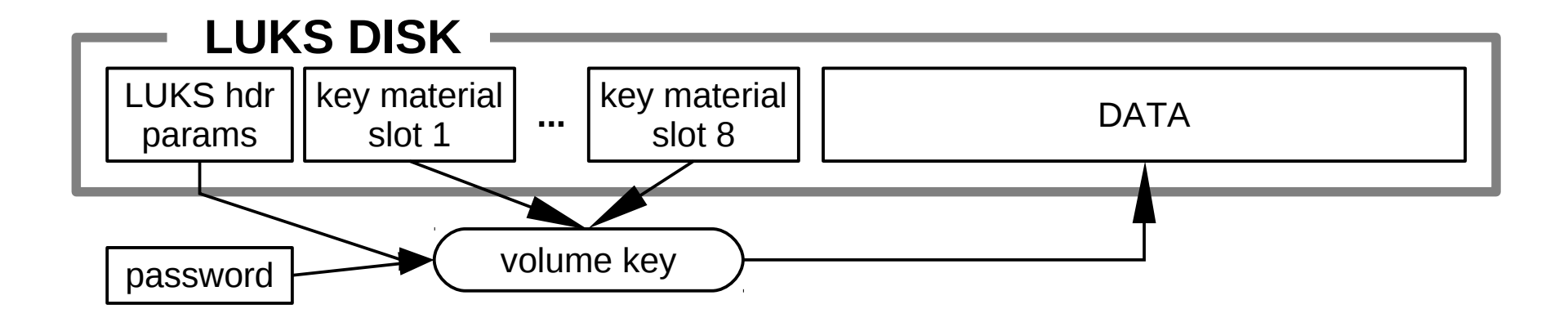

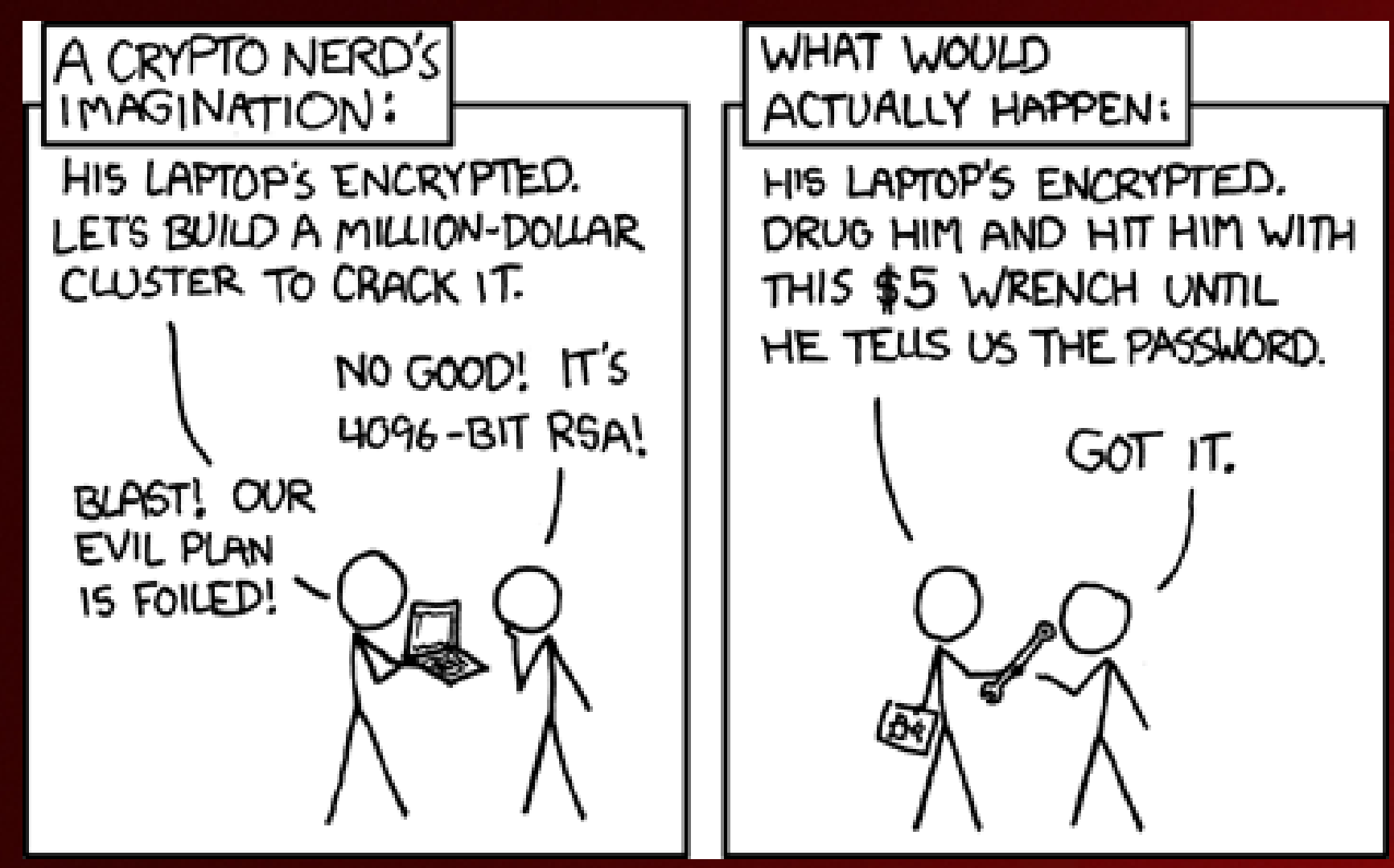

**http://imgs.xkcd.com/comics/security.png**

## **thanks for your attention**